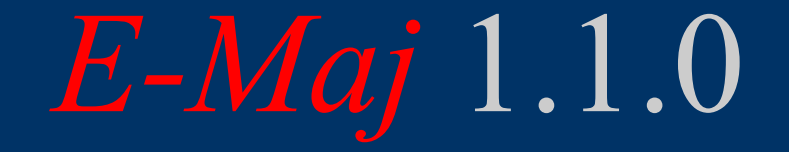

-

# une extension PostgreSQL

# *De l'idée de restauration logique à … E-Maj*

• L'idée d'origine = contrib table log d'Andreas Scherbaum

- 1 trigger par table pour tracer toutes les mises à jour dans une table de log
- 1 fonction pour annuler les mises à jour
- Développement de fonctions plpgsql étendant le concept, pour bâtir une solution plus « industrielle »

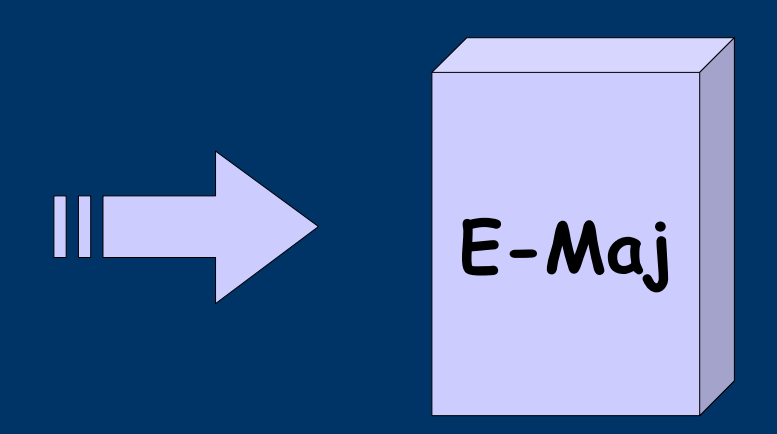

Acronyme de « Enregistrement des Mises A Jour »

# *Composants*

- E-Maj
	- Extension PostgreSQL
	- Open Source (licence GPL)
	- Disponible sur
		- pgFoundry.org
		- pgxn.org

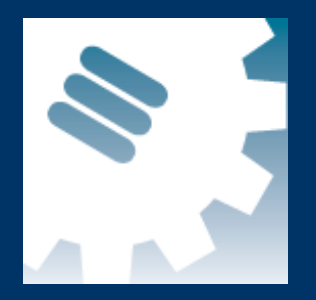

- Github (https://github.com/beaud76/emaj)
- Plug-in pour phpPgAdmin  $\overline{5.1+}$ 
	- Disponible sur github
		- (https://github.com/beaud76/emaj\_ppa\_plugin)

# *Objectifs d'E-Maj*

- Enregistrer les mises à jours sur des tables applicatives pour pouvoir :
	- les consulter (audit)
	- les annuler si nécessaire
- Utilisable avec :
	- des applications en test ou en production
	- des bases de données de toute taille

# *E-Maj : caractéristiques requises*

- Fiabilité :
	- Intégrité absolue des données après « rollbacks »
	- Gestion de tous les objets usuels (tables, séquences, contraintes,...)
- Facilité d'utilisation pour les DBAs, exploitants, développeurs et testeurs d'applications,...
	- Facilement compréhensible et utilisable
	- Facile à automatiser (i.e. scriptable)
- Performance :
	- Surcoût du log limité (quelques % maximum)
	- Durée de « rollback » acceptable
- Sécurité
- Maintenabilité

# *E-Maj : Concepts*

- Groupe de tables  $=$  ensemble de tables et/ou séquences d'une base de données, appartenant à un ou plusieurs schémas, et ayant le même rythme de vie ; c'est le principal objet manipulé par l'utilisateur
- Marque = point stable dans la vie d'un « groupe de tables », et dont on peut retrouver l'état ; il est identifié par un nom
- Rollback = positionnement d'un « groupe de tables » à l'état dans lequel il se trouvait lors de la prise d'une « marque »

# *Le log des mises à jour*

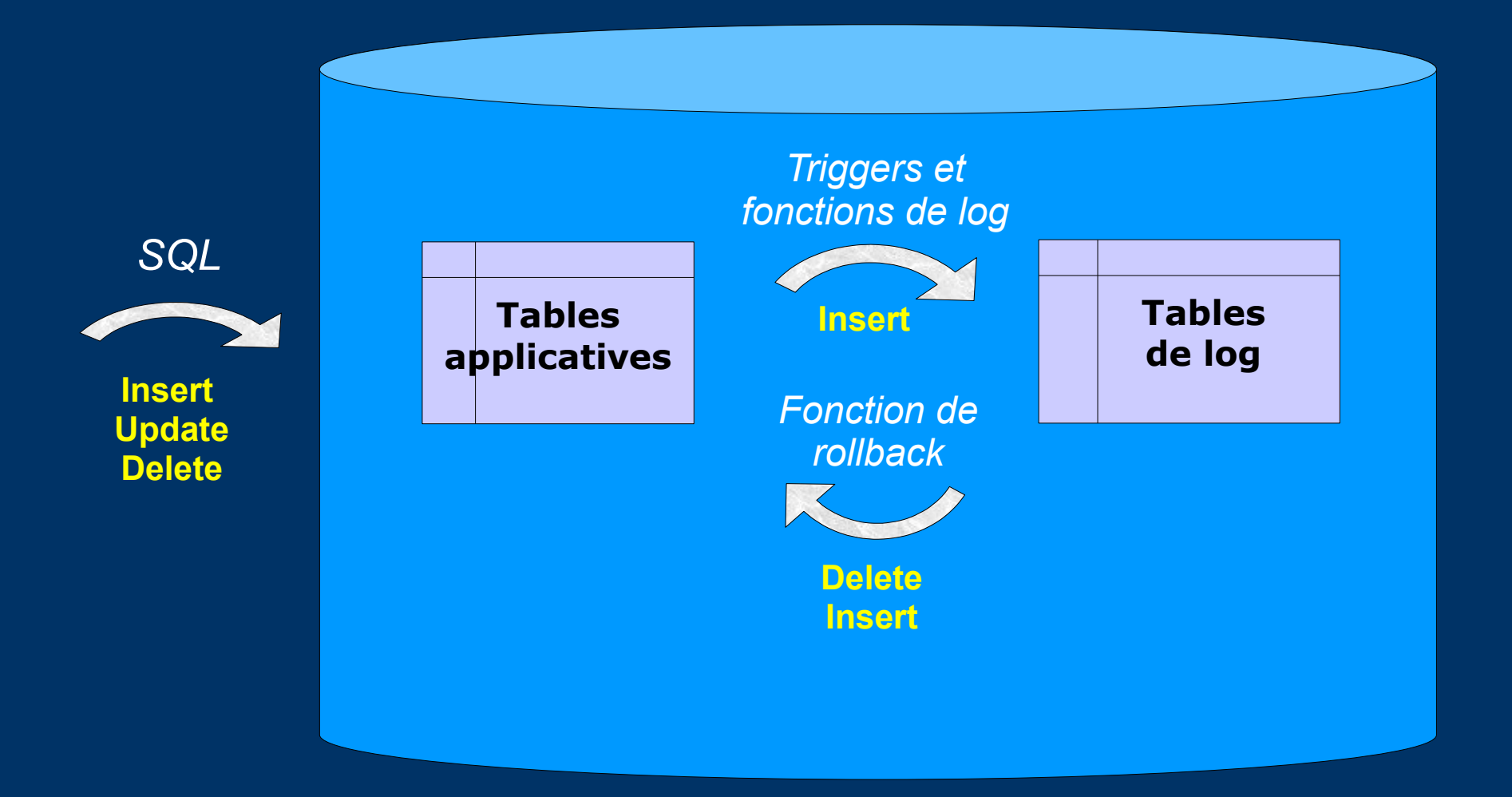

# *E-Maj : Principe général*

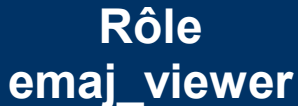

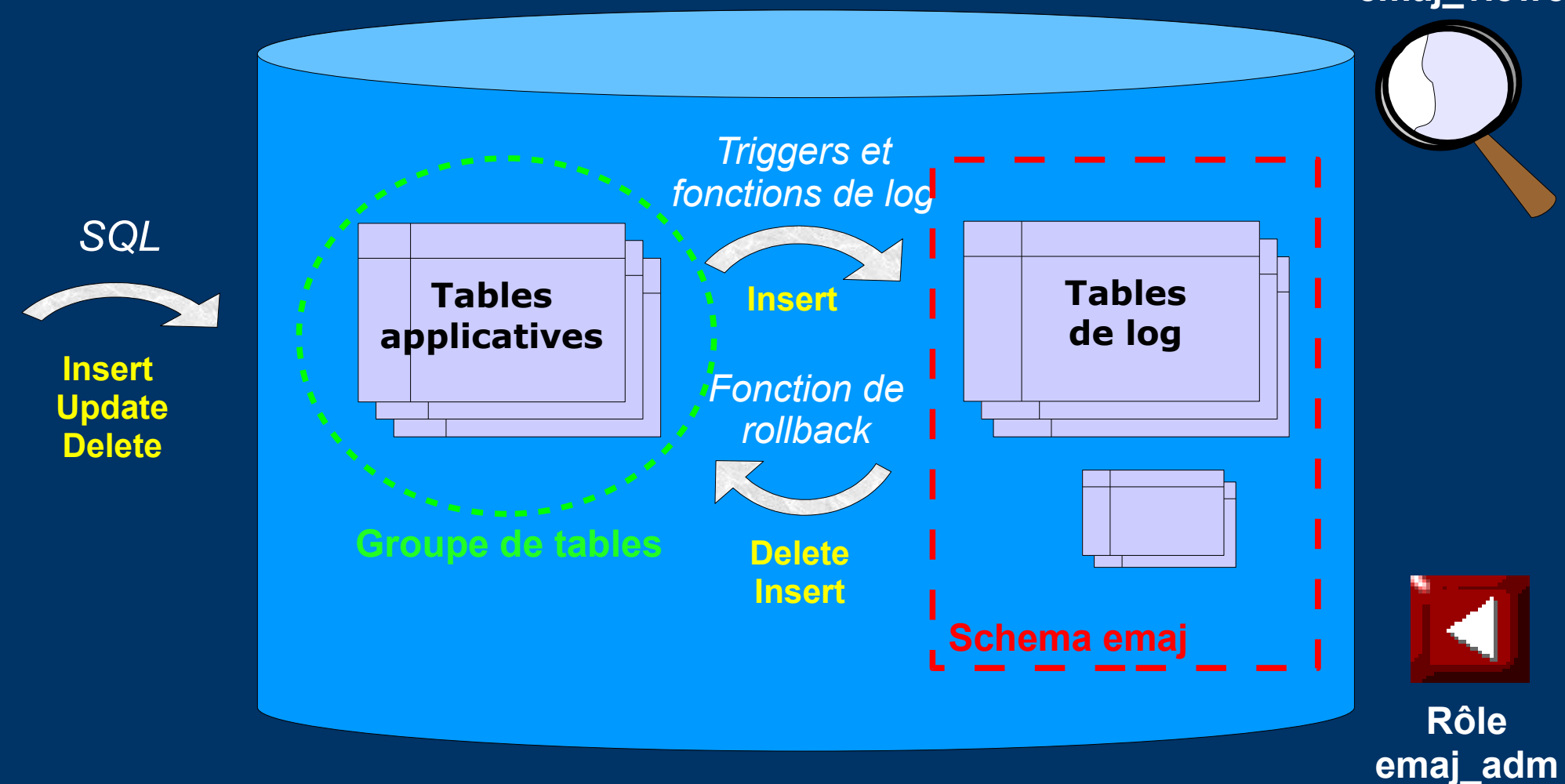

# *E-Maj : Installation*

- Opérations préliminaires sur la database :
	- CREATE LANGUAGE plpgsql; (si pg < 9.0)
	- CREATE EXTENSION DBLINK;
- Ensuite, en tant que super-utilisateur :
	- $-$  \i .../sql/emaj.sql
- L'installation ajoute à la database :
	- 1 schema 'emaj' avec 90 fonctions, 12 tables techniques, 4 types, 1 vue et 1 séquence
	- 2 rôles

# *E-Maj : Initialisation*

- 1) Alimentation de la table emaj group def pour définir le contenu des groupes de tables
- 2) Pour chaque groupe :
	- SELECT emaj create group (groupe, est\_rollbackable);
	- Crée pour chaque table applicative :
		- 1 table de log dans le schéma emaj et le tablespace tspemaj
		- 1 trigger  $+$  1 fonction pour tracer les mises à jour
	- SELECT emaj\_drop\_group (groupe) … supprime un groupe créé auparavant

# *E-Maj : Fonctions principales*

- emaj start group (groupe, marque)
	- Active les triggers de log et pose une marque initiale
- emaj set mark group (groupe, marque)
	- Pose une marque intermédiaire
- emaj rollback group (groupe, marque)
	- Rollback les tables et séquences d'un groupe dans l'état correspondant à la marque
- emaj logged rollback group (groupe, marque)
	- Idem emaj\_rollback\_group, mais le rollback peut être annulé ultérieurement (rollback rollbackable !)
- emaj stop group (groupe [,marque])
	- Désactive les triggers de log => rollback plus possible

#### *Le cycle de vie d'un groupe de tables*

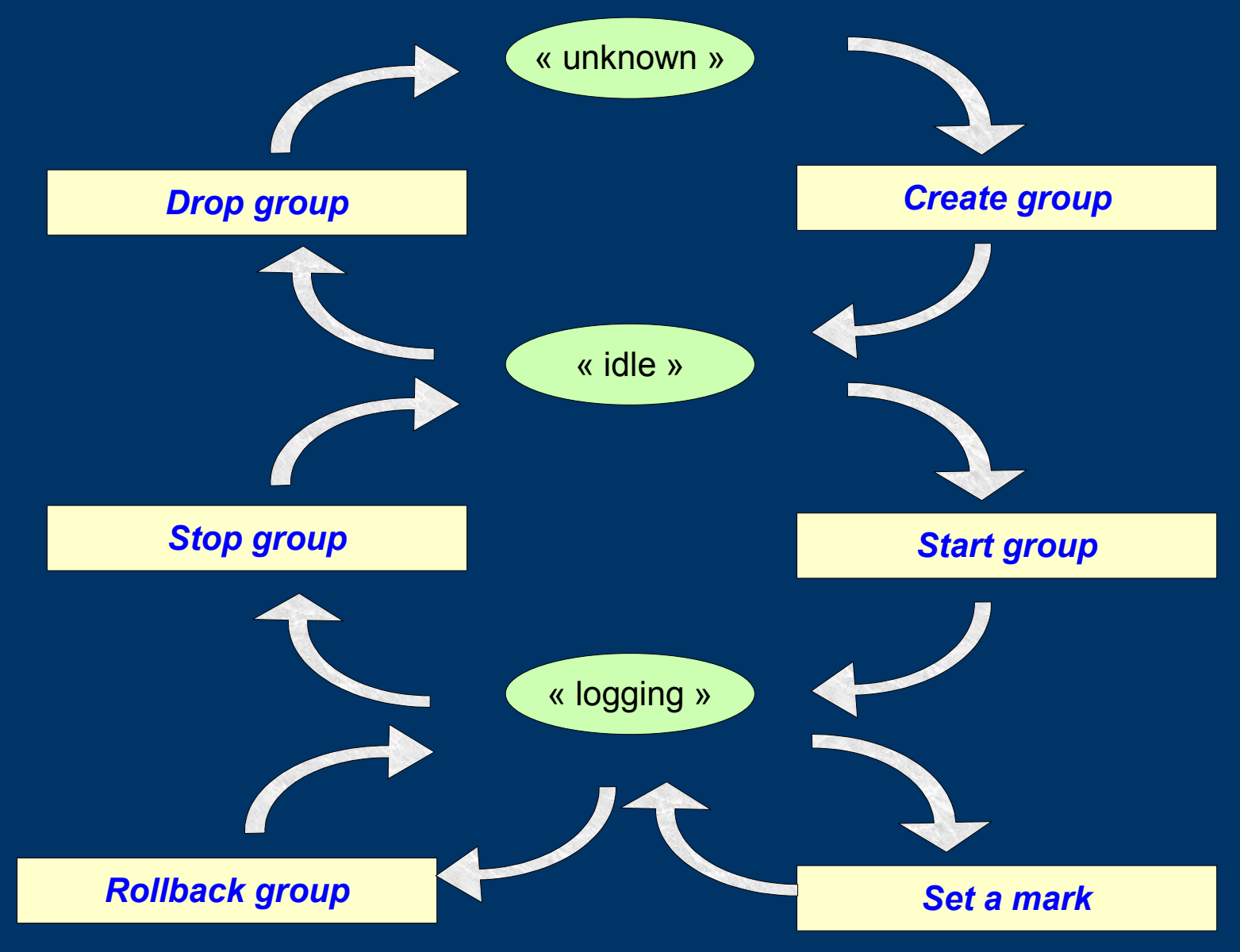

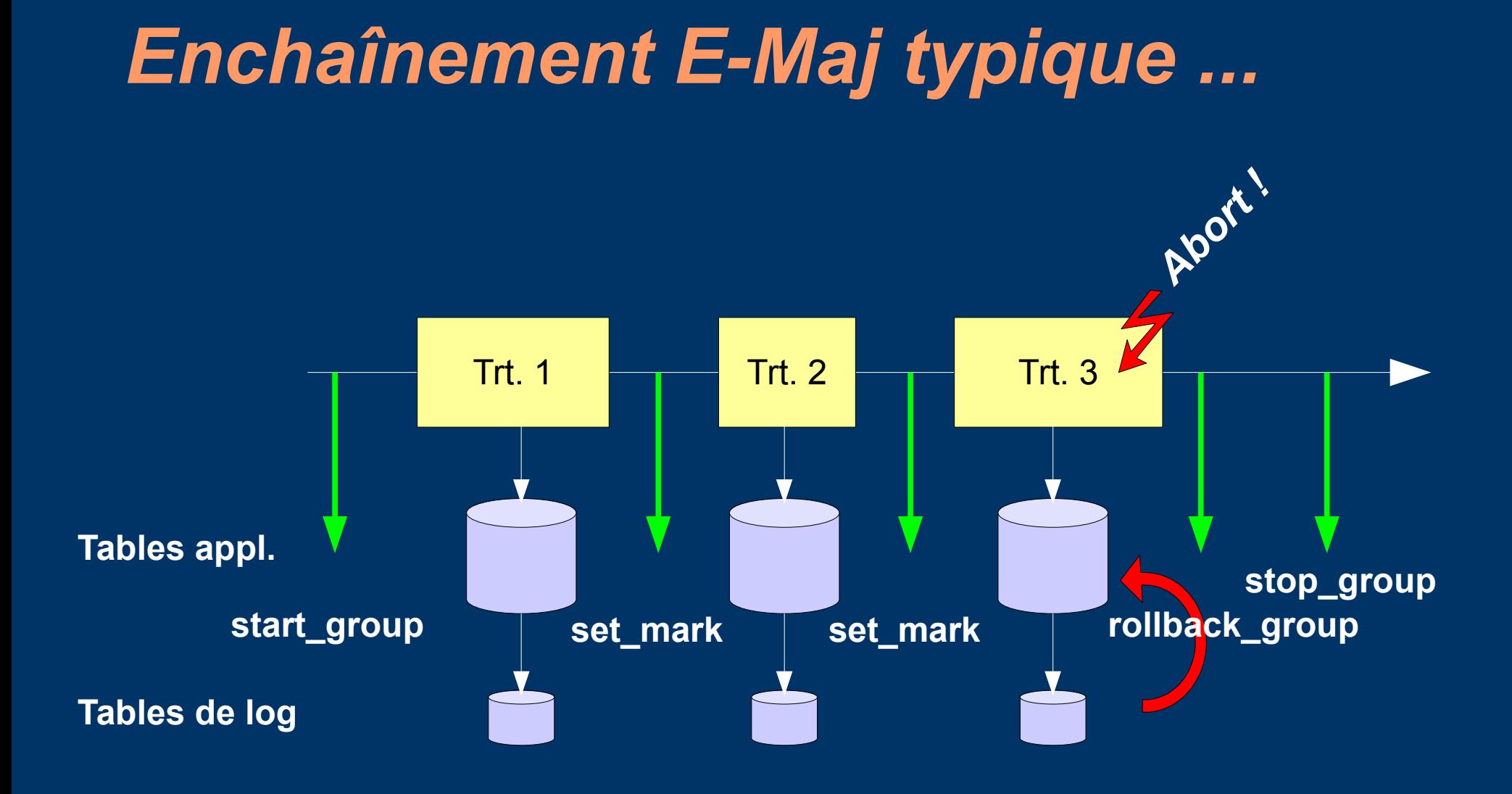

## *Le « Rollback simple »*

- Les triggers de log sont désactivés
- Chaque table est remise à niveau par un algorithme optimisé
	- Ne traite qu'une seule fois chaque valeur de clé primaire
	- Prend en compte les éventuelles clés étrangères
- Les logs et les marques annulés sont supprimés

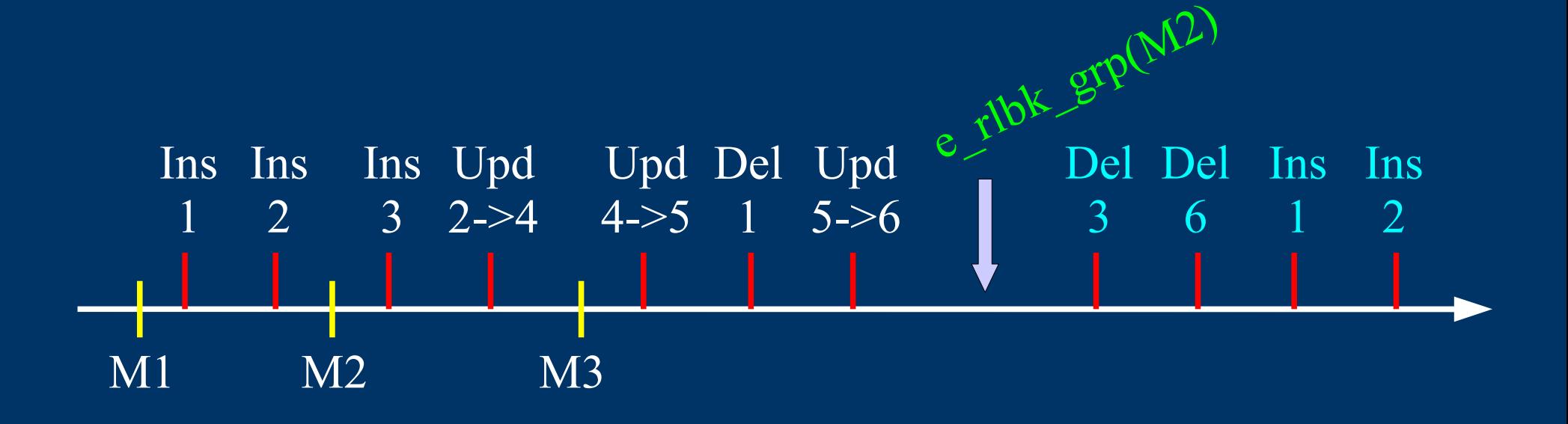

### *Le « Rollback tracé »*

- Les triggers de log ne sont pas désactivés
- les logs et marques annulées sont conservées
- Pose automatique d'une marque avant et après le rollback
	- RLBK\_<marque>\_<HH.MI.SS.MS>\_START
	- RLBK\_<marque>\_<HH.MI.SS.MS>\_DONE

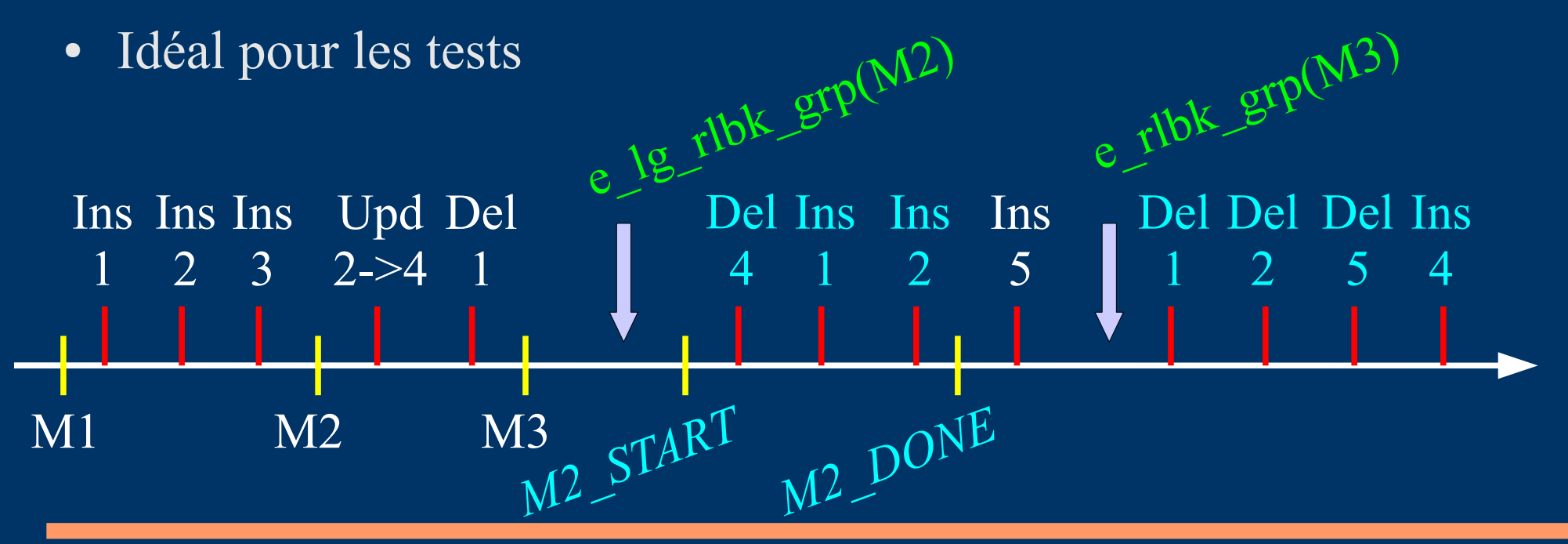

#### *Suivre les rollbacks en exécution*

- Nécessite dblink, et la valorisation du paramètre « dblink\_user\_password » dans la table emaj\_param
- SELECT \* FROM emaj.emaj\_rollback\_activity();
- Restitue
	- les caractéristiques du rollback (groupe, marque...)
	- état du rollback
	- durée écoulée
	- $-$  estimation de la durée restante et du  $\%$  réalisé

### *Utilisations possibles d'E-Maj*

- Peut aider l'organisation des tests applicatifs en fournissant un moyen rapide d'annuler les mises à jour issues d'une exécution de programmes et de pouvoir ainsi répéter facilement des tests
- En production, fournit un moyen d'annuler des traitements sans devoir sauver et restaurer le cluster par pg\_dump/restore ou copie physique

– D'autant plus intéressant que les tables sont volumineuses et les mises à jour peu nombreuses

# *Stratégies d'utilisation des marques (1/2)*

- « mono-marque », pour minimiser la place disque
	- répéter
		- start group (groupe, marque)
		- traitement #i
		- stop group (groupe)
- « multi-marques », pour rollbacks plus souples
	- start\_group (groupe, marque1)
	- répéter
		- traitement #i
		- emaj set mark (groupe, marque  $\#i+1$ )
	- stop\_group (groupe)

# *Stratégies d'utilisation des marques (2/2)*

- Logging permanent et suppression régulière des marques les plus anciennes (« rolling log »)
	- répéter
		- traitement #i
		- emaj set mark (groupe, marque #i+1)
		- emaj delete before mark (groupe, marque #j)

(attention, la suppression des marques peut être coûteuse)

#### *Fonctions multi-groupes*

- Pour traiter plusieurs groupes dans une même transaction
	- emaj\_start\_groups (tableau de groupes, marque)
	- emaj stop groups (tableau de groupes)
	- emaj\_set\_mark\_groups (tableau de groupes, marque)
	- emaj\_rollback\_groups (tableau de groupes, marque)
	- emaj\_logged\_rollback\_groups (tableau de groupes, marque)
- 2 syntaxes pour un tableau de groupes
	- ARRAY['groupe 1','groupe 2',...]
	- '{"groupe 1" , "groupe 2",...}'

#### *Fonctions de gestion des marques*

- emaj rename mark group (groupe, old mark, new mark)
	- Renomme une marque
- emaj comment mark group (groupe, marque)
	- Ajoute, modifie ou supprime un commentaire sur un groupe
- emaj delete mark group (groupe, marque)
	- Supprime une marque
- emaj delete before mark group (groupe, marque)
	- Supprime toutes les marques antérieures à une marque

# *Autres fonctions de gestion des groupes*

- emaj comment group (groupe, commentaire)
	- Ajoute, modifie ou supprime un commentaire sur un groupe
- emaj reset group (groupe)
	- Purge les tables de log avant le prochain démarrage
- emaj force stop group (group)
	- Force l'arrêt d'un groupe

#### *Fonctions statistiques*

- emaj  $log$  stat group (groupe, marque début, marque fin)
	- Retourne rapidement des statistiques sur le nombre de lignes présentes dans chaque table de log, entre 2 marques ou entre 1 marque et la situation courante
- emaj detailed log stat group (groupe, marque début, marque fin)
	- Retourne des statistiques sur le contenu des tables de logs, entre 2 marques
	- Par table, par type de requête (INSERT / UPDATE / DELETE) et par ROLE à l'origine des mises à jour

#### *Fonctions d'export*

- emaj snap group (groupe, directory, options copy)
	- Vide toutes les tables et séquences d'un groupe sur des fichiers dans une directory
- emaj snap  $log$  group (groupe, marque début, marque fin, directory, options copy)
	- Vide une partie des tables de log et des séquences d'un groupe sur des fichiers dans une directory
- emaj gen sql group (groupe, marque début, marque fin, fichier [,liste\_tables/seq] )
	- Génère un script sql rejouant les mises à jour enregistrées entre 2 marques pour toutes ou partie des tables et séquences d'un groupe

### *Autres fonctions*

- emaj find previous mark group (groupe, date-heure) ou emaj find previous mark group (groupe, marque)
	- Retourne le nom de la marque qui précède immédiatement la date et heure donnée ou une autre marque
- emaj verify all ( )
	- Vérifie la consistence d'une installation E-Maj
- emaj estimate rollback group (groupe, marque)
	- Estime la durée nécessaire pour rollbacker un groupe à une marque

# *Pour les grosses bases de données...*

- Possibilité de stocker les tables de log et leur index dans des tablespaces
	- Tablespace tspemaj utilisé par défaut s'il existe
	- Pour utiliser d'autres tablespaces :
		- Les créer
		- Configurer leur utilisation dans la table emaj\_group\_def
- Possibilité de mettre les objets de log dans des schémas emaj secondaires dédiés
	- Configurable pour chaque table dans emaj group def
	- Schémas créés et supprimés par E-Maj

#### *Client pour des rollbacks parallélisés*

- Un module php effectue des rollbacks en parallèle
- Client de la base de données
- Répartir automatiquement des tables du(des) groupe(s) à rollbacker dans un nombre donné de sessions
- Toutes les sessions appartiennent à une transaction (2PC)  $\sqrt{ }$  max prepared transaction  $\sqrt{ }$  #sessions)
- emajParallelRollback.php -d <database> -h <host> -p <port>  $-U \leq$ user $>$  -W  $\leq$ password $>$  -g  $\leq$ nom\_groupe ou listes groupes> -m  $\langle$ marque> -s  $\langle$ nb sessions> [-l]
- Autres options : --help, -v, --version
- Nécessite php avec l'extension PostgreSQL

#### *Client pour suivre les rollbacks*

- Un autre module php pour suivre les rollbacks en cours ou récemment terminés
- emajRollbackMonitor.php -d <database> -h <host> -p  $\text{For } t$  -U  $\text{``user>}$  -W  $\text{``password>}$  -n  $\text{``nb}$  itérations -i <rafraichissement\_en\_secondes> -l <nb\_rollbacks\_terminés> -a <historique rollbacks terminés en heures>
- Autres options : --help, -v, --version

```
E-Maj (version 1.1.0) - Monitoring rollbacks activity
04/07/2013 - 12:07:17** rollback 35 started at 2013-07-04 12:06:21.474217+02 for groups {myGroup1}
    status: COMMITTED ; ended at 2013-07-04 12:06:21.787615+02 
-> rollback 36 started at 2013-07-04 12:04:31.769992+02 for groups {group1232}
    status: EXECUTING ; completion 89 % ; 00:00:20 remaining
-> rollback 37 started at 2013-07-04 12:04:21.894546+02 for groups {group1233}
    status: LOCKING ; completion 0 % ; 00:22:20 remaining
```
### *Fiabilité*

- Nombreux contrôles, en particulier aux start group set mark group et rollback group :
	- Existence de toutes les tables, séquences, fonctions et triggers ?
	- Cohérence des colonnes entre les tables applicatives et les tables de log (existence, type) ?
- Verrous forts sur les tables lors des start group, set mark group et rollback group, pour être sûr qu'aucune transaction n'est en train de mettre à jour les tables applicatives
- Rollback de toutes les tables et séquences dans une seule transaction

# *Sécurité*

- 2 rôles dont les droits peuvent être donnés :
	- emaj\_adm pour ... l'administration E-Maj
	- emaj\_viewer pour uniquement voir les tables de log
- Les objets E-Maj ne sont créés et manipulés que par un super-utilisateur ou un membre de emaj\_adm
- Aucun autre droit donné sur les schémas, les tables et les fonctions d'E-Maj
- Triggers de log créés en « SECURITY DEFINER »
	- Pas besoin de donner des droits supplémentaires aux tables applicatives
- Protection contre les injections SQL

#### *Performances*

- Surcoût du log
	- Dépend largement du matériel et du ratio lecture/écriture SQL des traitements
	- Typiquement quelques % sur les temps elapse
- Durée de rollback
	- Dépend largement du matériel, de la structure des tables (taille des lignes, index, contraintes...)
	- Mesuré sur du matériel récent avec une application réelle : environ 10Gb de log en 1 heure

# *Plug-in PhpPgAdmin*

- Complètement intégré dans phpPgAdmin 5.1+
- Aide les administrateurs et les « viewers »

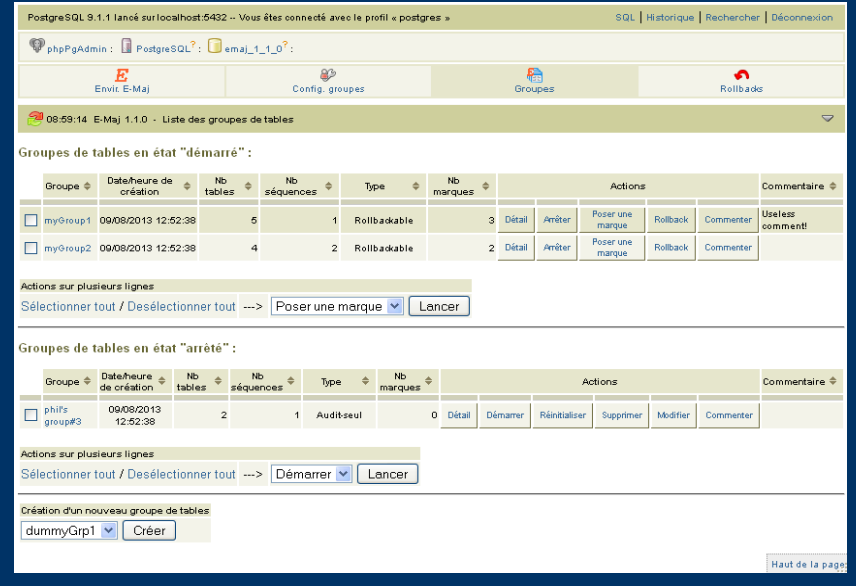

- Montre tous les objets E-Maj (groupes, marques...) et leurs attributs
- Permet toutes les actions possibles sur les objets E-Maj
- Justifie à lui seul l'installation de phpPgAdmin ;-)

### *Limitations actuelles*

- Version PostgreSQL minimum : 8.3
- Les tables applicatives appartenant à un groupe « rollbackable » doivent avoir une PRIMARY KEY
- Nom du schéma + nom de la table applicative  $\leq 52$ caractères
- DDL et TRUNCATE ne peuvent pas être gérés par E-Maj

– Mais les TRUNCATEs sont bloqués avec les versions de PostgreSQL  $\geq$  8.4

#### *Pour conclure...*

- Beaucoup plus d'information dans la documentation et dans les fichiers README et CHANGES
- Grand merci pour leur aide à :
	- Andreas Scherbaum, Jean-Paul Argudo et l'équipe Dalibo, les DBA de la CNAF, Ronan Dunklau, Don Levine
	- Tous ceux qui m'ont contacté pour m'adresser leur commentaires ou doléances...
- email : phb<dot>emaj<at>free<dot>fr N'hésitez pas